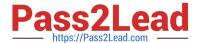

# 9L0-066<sup>Q&As</sup>

OS X Yosemite Troubleshooting

# Pass Apple 9L0-066 Exam with 100% Guarantee

Free Download Real Questions & Answers PDF and VCE file from:

https://www.pass2lead.com/9I0-066.html

100% Passing Guarantee 100% Money Back Assurance

Following Questions and Answers are all new published by Apple
Official Exam Center

- Instant Download After Purchase
- 100% Money Back Guarantee
- 365 Days Free Update
- 800,000+ Satisfied Customers

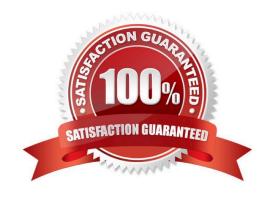

# https://www.pass2lead.com/9I0-066.html

# 2024 Latest pass2lead 9L0-066 PDF and VCE dumps Download

### **QUESTION 1**

John is attempting to use Handoff with his recently updated iPhone and Mac. It is not pairing successfully. He just added home networking equipment to improve signal range. What troubleshooting step should Jhon try first?

- A. Verify that iPhone Cellular Calls are turned on in System Preferences > Network.
- B. Reset Network Settings on iPhone.
- C. Verify that both devices are connected to the same Wi-Fi network.
- D. Verify that both devices are connected to a Wi-Fi network using WPA2 security.

Correct Answer: B

#### **QUESTION 2**

Where can a user disable the automatic login of a user account?

- A. System Preferences > Users and Groups > Login Options
- B. System Preferences > Security and Privacy > General
- C. System Preferences > Security and Privacy > Privacy
- D. System Preferences > Users and Groups > Login Items

Correct Answer: A

# **QUESTION 3**

Wireless Diagnostics incorporates Monitor Mode. Which of the following customer scenarios would Monitor Mode help with the most?

- A. A customer is having trouble sending and receiving Mail on a company wireless network.
- B. A customer will intermittently have a Wi-Fi connection drop. The customer cannot narrow down any specific time that it happens.
- C. A customer cannot connect to any password-protected wireless networks.
- D. A customer is experiencing slow speeds on a specific public Wi-Fi connection.

Correct Answer: B

#### **QUESTION 4**

Juan attempted to install OS X onto an iMac by copying the hard drive of a different Mac he owns. The prohibitory symbol. What does this indicate?

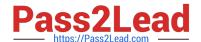

# https://www.pass2lead.com/9I0-066.html

2024 Latest pass2lead 9L0-066 PDF and VCE dumps Download

- A. The iMac is unable to find a startup disk that contains boot files.
- B. The version of OS X is not compatible with the iMac hardware.
- C. The source volume is damaged and cannot be read.
- D. A RAM module is having trouble

Correct Answer: A

# **QUESTION 5**

Joseph enabled FileVault 2. He then forgot the administrator password. How can you help Joseph?

- A. Ask Joseph to startup from OS X Recovery and choose
- B. Have Joseph startup from OS X Recovery and open the Firmware Password utility
- C. Explain to Joseph that he can unlock the disk using the recovery key created when FileVault 2 was enabled.
- D. Help Joseph erase the hard disk and reinstall OS X and forgotten.

Correct Answer: B

9L0-066 Practice Test

9L0-066 Study Guide

9L0-066 Exam Questions